# **pywoudc Documentation**

*Release 0.1.0*

**Tom Kralidis**

**Sep 20, 2021**

## **Contents**

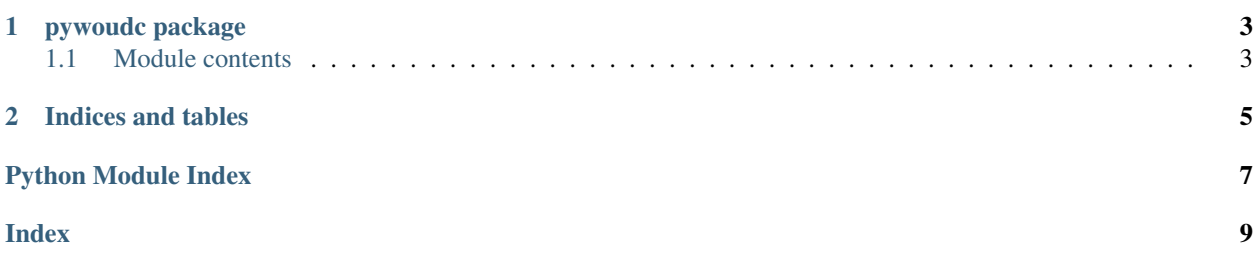

Contents:

# CHAPTER 1

### pywoudc package

## <span id="page-6-2"></span><span id="page-6-1"></span><span id="page-6-0"></span>**1.1 Module contents**

**class** pywoudc.**WoudcClient**(*url='https://geo.woudc.org/ows'*, *timeout=30*) Bases: [object](https://docs.python.org/3/library/functions.html#object)

WOUDC Client

**about = None** The About Data Access page

**get\_contributor\_metadata**(*raw=False*) Download WOUDC contributors metadata

> **Parameters**  $\textbf{raw} - a$  boolean specifying whether to return the raw GeoJSON payload as a string (default is False)

Returns dictionary of GeoJSON payload

**get\_data**(*typename*, *\*\*kwargs*)

Download WOUDC observations

### Parameters

- **bbox** a list representing a bounding box spatial filter (*minx, miny, maxx, maxy*)
- **temporal** a list of two elements representing a time period (start, end) which accepts the following types:
	- [datetime.date](https://docs.python.org/3/library/datetime.html#datetime.date)
	- [datetime.datetime](https://docs.python.org/3/library/datetime.html#datetime.datetime)
	- $-$  string date (e.g. 2012-10-30)
	- string datetime (e.g. 2012-10-30 11:11:11)
- **filters** *dict* of key-value pairs of property names and values. Constructs exclusive search
- <span id="page-7-0"></span>• **variables** – a list of variables to return as part of the response (default returns all)
- **sort\_property** a string representing the property on which to sort results (default instance\_datetime)
- **sort\_order** a string representing sort order of response (asc or desc). Default is asc. Applied if *sort\_property* is specified

Returns list of WOUDC observations GeoJSON payload

### **get\_instrument\_metadata**(*raw=False*)

Download WOUDC instrument metadata

**Parameters**  $\textbf{raw} - a$  boolean specifying whether to return the raw GeoJSON payload as a string (default is False)

Returns dictionary of GeoJSON payload

#### **get\_station\_metadata**(*raw=False*)

Download WOUDC station metadata

**Parameters**  $\textbf{raw} - a$  boolean specifying whether to return the raw GeoJSON payload as a string (default is False)

Returns dictionary of GeoJSON payload

### **maxfeatures = None**

The default limit of records to return

## **outputformat = None**

The default outputformat when requesting WOUDC data

### **server = None**

The main WOUDC server

### **timeout = None**

Time (in seconds) after which requests should timeout

### **url = None**

The URL of the WOUDC data service

### pywoudc.**date2string**(*dateval*, *direction='begin'*)

Utility function (private)

# CHAPTER 2

Indices and tables

- <span id="page-8-0"></span>• genindex
- modindex
- search

Python Module Index

<span id="page-10-0"></span> $\mathsf{p}% _{T}$ pywoudc, 3

## Index

# <span id="page-12-0"></span>A

about (*pywoudc.WoudcClient attribute*), [3](#page-6-2)

# D

date2string() (*in module pywoudc*), [4](#page-7-0)

## G

```
get_contributor_metadata() (py-
       woudc.WoudcClient method), 3
get_data() (pywoudc.WoudcClient method), 3
get_instrument_metadata() (py-
       woudc.WoudcClient method), 4
get_station_metadata() (pywoudc.WoudcClient
       method), 4
```
# M

maxfeatures (*pywoudc.WoudcClient attribute*), [4](#page-7-0)

# $\Omega$

outputformat (*pywoudc.WoudcClient attribute*), [4](#page-7-0)

## P

pywoudc (*module*), [3](#page-6-2)

# S

server (*pywoudc.WoudcClient attribute*), [4](#page-7-0)

## T

timeout (*pywoudc.WoudcClient attribute*), [4](#page-7-0)

## $\bigcup$

url (*pywoudc.WoudcClient attribute*), [4](#page-7-0)

### W

WoudcClient (*class in pywoudc*), [3](#page-6-2)